# **Dunkle Materie aufspüren**

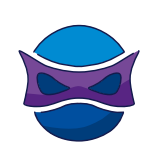

Warum Galaxienhaufen nicht auseinanderfliegen

## **Welche Hinweise haben wir zur Dunklen Materie?**

In diesem Forschungsauftrag kannst Du die Masse eines Galaxienhaufens mit echten Forschungsdaten bestimmen.

# **In Kürze**

- 
- **Zeitrahmen:** 120 min.

**Zielgruppe:** Besonders empfohlen für die Oberstufe.

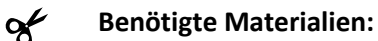

- Taschenrechner
- Tabelle mit Geschwindigkeiten von Galaxien im Coma-Haufen (im Anhang s. S. 10, **Tab. 1** und in verschiedenen Formaten abrufbar unter *https://www.faszination.uni-bonn.de/dunkle-materie*)

- Computer mit Tabellenkalkulationsprogramm (z.B. Microsoft Excel o.ä. zum Erstellen von Diagrammen)

# **Autor\*innen**

Autor\*innen dieses Forschungsauftrags sind Simon M. Dannhauer, Caroline Mannes, Vardan Nazaretyan, David Ohse und Prof. Thomas Reiprich vom Argelander-Institut für Astronomie der Universität Bonn. Wenn Du mehr über astrophysikalische Forschung erfahren möchtest, kannst Du über diesen Link die Internetseite des Argelander-Instituts für Astronomie besuchen: *https://astro.uni-bonn.de/*.

### **Hinweis**

Wir weisen darauf hin, dass die Durchführung der Forschungsaufträge einschließlich der damit verbundenen Risiken in eigener Verantwortung erfolgt. Die Universität Bonn übernimmt keine Haftung für eventuell im Rahmen der Durchführung entstehende Schäden. Minderjährige sollten die Experimente nur nach Rücksprache mit volljährigen Personen durchführen.

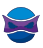

# **Einleitung**

Eine Galaxie kommt selten allein. Oft kommen sie in sogenannten Galaxienhaufen vor. Das sind die massereichsten Objekte, die wir im Universum untersuchen können. Heute entlockst Du dem Universum seine dunkelsten Geheimnisse. Denn in diesem Forschungsauftrag bestimmst Du die Masse eines Galaxienhaufens anhand von echten Forschungsdaten. Doch dabei könntest Du auf Widersprüche stoßen. Gibt es mehr Materie als wir direkt beobachten können?

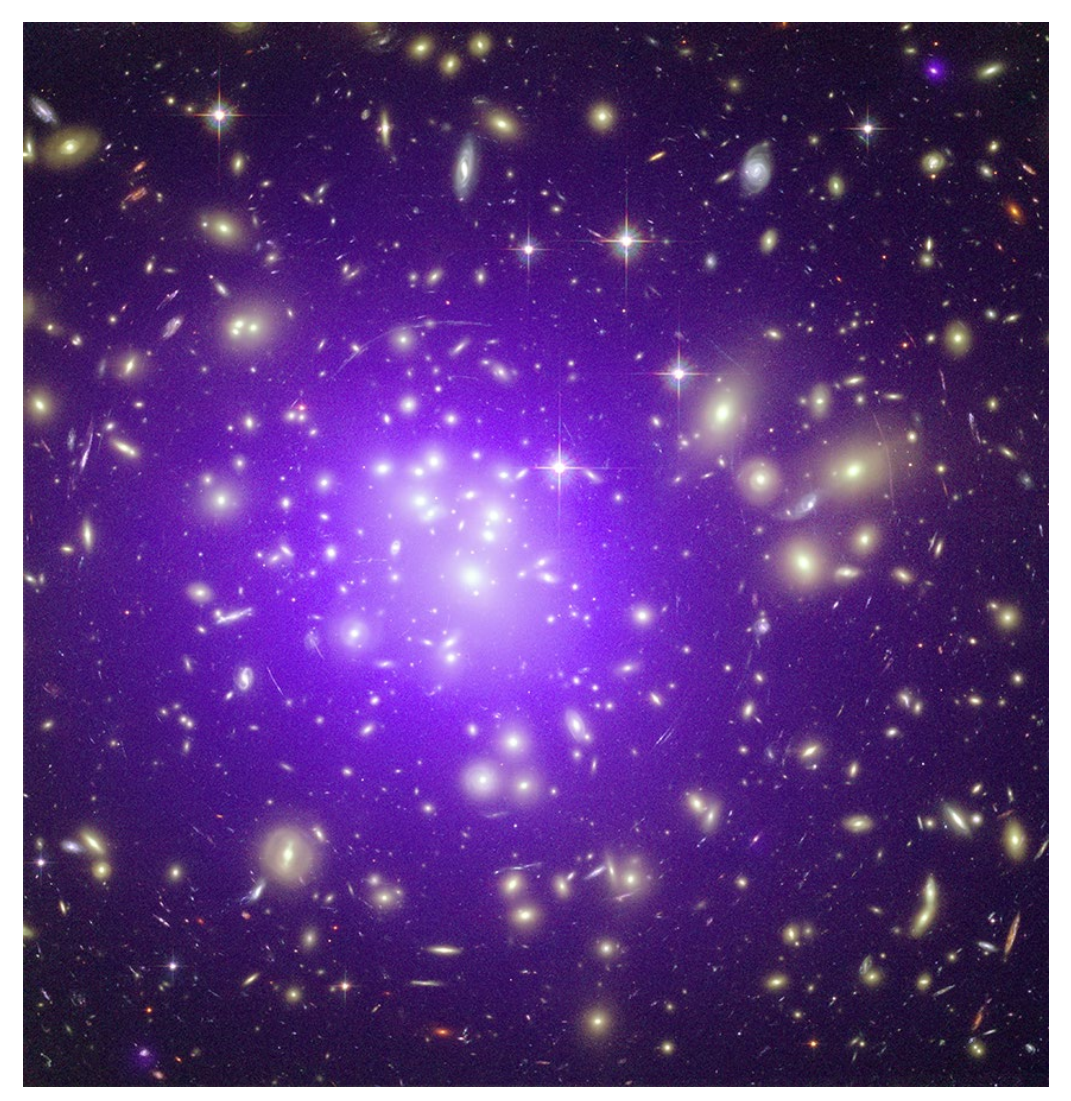

*Abbildung 1: Abell 1689: A Galaxy Cluster Makes Its Mark (2008) Credit: X-ray: NASA/CXC/MIT/E.-H Peng et al; Optical: NASA/STScI. Image Use Policy (https://chandra.harvard.edu/photo/image\_use.html).*

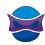

#### **Einführung bzw. Wiederholung: Grundlagen der (Himmels)mechanik und Astronomie**

Um diesen Forschungsauftrag erfolgreich bearbeiten zu können, brauchst Du ein Verständnis von einigen Grundlagen. Wenn du mehr zu den einzelnen Themen wissen möchtest, wirst Du bei den Tipps zum Weiterlesen weiter unten fündig.

#### **Kinetische Energie**

Kinetische Energie  $E_{\text{kin}}$  ist die Energie, die in der Bewegung eines Körpers steckt. Sie hängt von der Geschwindigkeit und der Masse des sich bewegenden Körpers ab. Diese Abhängigkeit ist gegeben durch die Formel

$$
E_{\rm kin} = \frac{1}{2}mv^2
$$

mit der Masse  $m$  und der Geschwindigkeit  $v$ . Bei gleicher Masse hat ein schnellerer Körper also mehr kinetische Energie. Bei gleicher Geschwindigkeit hat der schwerere Körper mehr Energie.

#### **Potentielle Energie**

Die Potentielle Energie  $E_{pot}$  ergibt sich aus der Position einer Masse im Gravitationsfeld. Sie entspricht der Energie, die notwendig ist, um die Masse zu dieser Position zu bringen. Die potentielle Energie ist gegeben durch:

$$
E_{\text{pot}} = -G \frac{mM}{r}
$$

In der obigen Formel ist  $m$  die Masse des Körpers, der sich im Gravitationsfeld der größeren Masse  $M$ befindet.  $\hat{G}$  ist die Gravitationskonstante und  $r$  ist der Abstand zwischen den Massen  $m$  und  $M$ .

#### **Virialsatz**

Der Virialsatz<sup>1</sup> gilt für ein System, welches sich im Gleichgewicht befindet. Er stellt eine Beziehung zwischen der potentiellen und kinetischen Energie dar. Diese Beziehung ist gegeben durch:

$$
2E_{\rm kin} = -E_{\rm pot}
$$

#### **Thermische Energie**

Das heiße Gas in einem Galaxienhaufen besteht aus unzähligen kleinen Teilchen. Alle diese Teilchen besitzen eine kinetische Energie wie oben beschrieben. Wenn Du diese Energie des heißen Gases beschreiben möchtest, geht das mit Hilfe der thermischen Energie  $E_{\text{th}}$ . Bei der Betrachtung von heißem Gas kannst Du den Virialsatz mit der thermischen anstatt der kinetischen Energie aufstellen. Die thermische Energie ist gegeben durch

$$
E_{\rm th} = \frac{3}{2} k_{\rm B} T
$$

mit der Boltzmann-Konstante  $k_B$  und der Gastemperatur T.

\_\_\_\_\_\_\_\_\_\_\_\_\_\_\_\_\_\_\_\_\_\_\_\_\_\_\_

<sup>1</sup> Übrigens formulierte der Physiker Rudolf Clausius an der Universität Bonn den Virialsatz 1870.

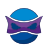

#### **Elektromagnetisches Spektrum**

Hast Du schon mal vom elektromagnetischen Spektrum gehört? Dann weißt Du vermutlich, dass es außerhalb des sichtbaren Bereichs noch weitere elektromagnetische Strahlung mit anderen Wellenlängen gibt. Kürzere Wellenlängen entsprechen Strahlung mit höherer Energie. Hier ist vor allem die Röntgenstrahlung wichtig. Röntgenstrahlung wird von der Erdatmosphäre größtenteils abgeschirmt, weshalb uns in diesem Wellenlängenbereich die Strahlung aus dem Weltall nicht trifft oder schadet.

#### **Tipps zum Weiterlesen**

Weiterführende Erklärungen und Details findest Du z.B. Auf LEIFIphysik oder Wikipedia:

- *- https://www.leifiphysik.de/mechanik/arbeit-energie-und-leistung/grundwissen/kinetische-energie*
- *- https://www.leifiphysik.de/mechanik/gravitationsgesetz-und-feld/grundwissen/potenzielle-energie-im-gravitationsfeld*
- *- https://www.leifiphysik.de/optik/elektromagnetisches-spektrum/grundwissen/elektromagnetisches-spektrum*
- *- https://de.wikipedia.org/wiki/Virialsatz*

# **Los geht's**

# **Forschungsauftrag: Komme dunkler Materie auf die Spur**

Um mit den massereichsten Objekten im Universum warm zu werden, haben wir für Dich ein einfaches Kreuzworträtsel und einen kurzen Lückentext erstellt. Danach kannst Du die Masse des Galaxienhaufens im Sternbild Coma Berenices abschätzen – des sogenannten Coma-Haufen.

#### **Auftrag 1: Kreuzworträtsel lösen**

Fülle das Kreuzworträtsel (**Abb. 2**) aus, indem Du die passenden Antworten auf folgende Fragen in die Kästchen schreibst und das Lösungswort findest. Umlaute oder das scharfe s bzw. Eszett (ß) bekommen dabei auch nur ein Kästchen.

- 1. Aus was bestehen Planeten wie Jupiter und Saturn?
- 2. Wie heißt die Wissenschaft, die sich mit Sternen und dem Universum beschäftigt?
- 3. Mit welchem Hilfsmittel werden Himmelskörper beobachtet?
- 4. Welcher unserer beiden Nachbarplaneten ist weiter von der Sonne entfernt?
- 5. Wie nennt man einen Planeten außerhalb unseres Sonnensystems?
- 6. Was leuchtet als helles Band am Nachthimmel?
- 7. Was ist die Sonne?

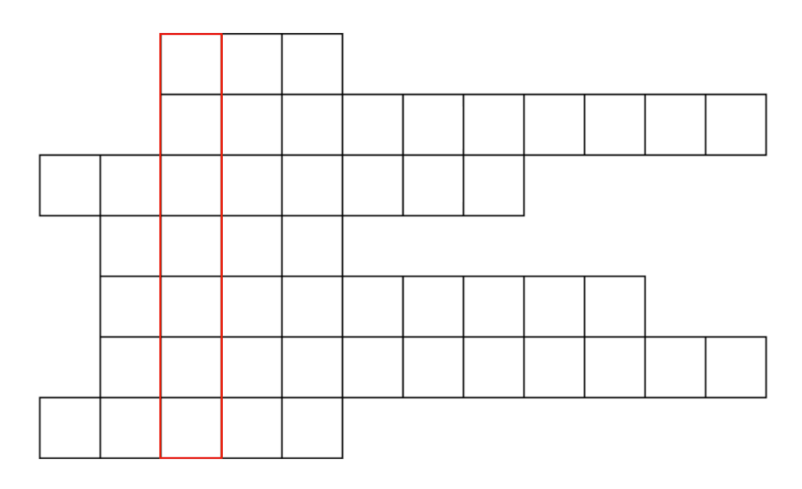

*Abbildung 2: Kreuzworträtsel.*

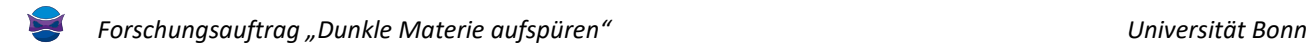

#### **Auftrag 2: Lückentext ausfüllen**

Ergänze im folgenden Text die Lücken mit dem Lösungswort des Kreuzworträtsels oder dessen Plural.

Beobachtest Du eine \_\_\_\_\_\_\_\_\_\_\_, dann siehst Du eine große Menge an Sternen (mit ihren Planeten), Gas und Staub. \_\_\_\_\_\_\_\_\_\_\_ können unterschiedliche Formen haben und enthalten oft mehrere hundert Milliarden Sterne. \_\_\_\_\_\_\_\_\_\_\_ befinden sich manchmal in großen Ansammlungen. Ein solcher Galaxienhaufen enthält sehr viel Gas und mehrere tausend \_\_\_\_\_\_\_\_\_\_\_. Galaxienhaufen sowie \_\_\_\_\_\_\_\_\_\_\_ strahlen nicht nur im sichtbaren Bereich, sondern auch in fast allen anderen Bereichen des elektromagnetischen Spektrums. Das heiße Gas zwischen den \_\_\_\_\_\_\_\_\_\_\_ leuchtet im Röntgenbereich.

#### **Auftrag 3: Sichtbare Masse abschätzen**

Berechne nun die sichtbare Masse des Coma-Galaxienhaufens, indem Du die Massen der beobachtbaren Bestandteile summierst.

 $M_{\text{sichtbar}} = N_{\text{Galaxien}} \cdot M_{\text{Galaxie}} + M_{\text{Gas}}$ 

Nutze dabei die Masse der Sonne  $M_{\odot} = 2 \cdot 10^{30}$ kg als praktische Einheit. Du brauchst Dein Ergebnis also nicht in Kilogramm umzurechnen. Im Coma-Haufen beobachten wir gut 1.000 Galaxien ( $N_{\text{Galaxien}} = 1.000$ ). Die Masse einer durchschnittlichen Galaxie ist  $M_{\text{Galaxie}} = 10^{10} M_{\odot}$ . Zudem befindet sich eine große Masse an heißem Gas im Coma-Haufen:  $M_{\rm Gas} = 1.5\,\cdot\,10^{14} M_{\odot}.$ 

 $M_{\text{sichtbar}} = \underline{\hspace{1cm}} M_{\odot}$ 

### **Gruppenarbeit zur Bestimmung der Gesamtmasse**

Die folgenden Aufträge bearbeitest Du am besten zusammen mit Anderen. Zwar lassen sich die Aufträge auch alleine lösen, doch gemeinsam macht Forschung mehr Spaß. Suche dir also nach Möglichkeit eine kleine Forschungsgruppe. Wählt zusammen eine Beobachtungsmethode aus: Gruppe I beschäftigt sich mit **Röntgenspektroskopie** und Gruppe II mit **optischer Spektroskopie.** Dazu benötigt Gruppe II ein Tabellenkalkulationsprogramm, um die Daten aus einer Tabelle in einem Diagramm darzustellen. Falls dir diese Aufgabe Schwierigkeiten bereitet, kannst Du dich auf die Röntgenspektroskopie konzentrieren. Das Ziel ist, am Ende die Ergebnisse aus beiden Gruppen sowie das von Auftrag 3 miteinander zu vergleichen und zu diskutieren.

## **Gruppe I: Röntgenspektroskopie**

#### **Erklärung zu Röntgenspektren**

Röntgenteleskope sammeln einzelne Photonen, also Lichtteilchen, und messen ihre Energie. So nehmen Röntgenteleskope sogenannte Röntgenspektren von astronomischen Objekten auf. Bei Röntgenspektren steht auf der x-Achse oft die Energie der einzelnen Photonen in der Einheit keV. Auf der y-Achse ist die Intensität aufgetragen, also die Anzahl der gemessenen Röntgenphotonen pro Zeit und pro Fläche bei einer bestimmten Energie.

Im heißen Gas eines Galaxienhaufens finden unterschiedliche physikalische Prozesse statt, welche Röntgenstrahlung mit bestimmten Photonenenergien erzeugen. Die Prozesse hängen von der Temperatur dieses sogenannten Röntgengases ab. Jede Temperatur erzeugt also ein charakteristisches Röntgenspektrum, fast wie ein Fingerabdruck. Deshalb kannst Du am Röntgenspektrum die Temperatur des heißen Gases ablesen und daraus die Gesamtmasse des Galaxienhaufens ableiten. Übrigens geben wir in der Röntgenastronomie die Temperaturen oft in der Energieeinheit keV an, das heißt wir multiplizieren sie mit der Boltzmannkonstante  $k_B$ . Lass Dich davon nicht verwirren.

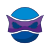

#### **Auftrag α: Röntgenteleskope lokalisieren**

Nutze Dein Wissen über das elektromagnetische Spektrum, um die korrekte Antwort auf folgende Frage auszuwählen. Welcher Standort eignet sich für ein Röntgenteleskop?

- Ein Hochplateau auf 5.000 Meter Höhe in der Atacama, der trockensten Wüste der Welt vgl. *https://de.wikipedia.org/wiki/Atacama\_Large\_Millimeter/submillimeter\_Array*
- Der Lagrange-Punkt L<sub>2</sub> im Weltall jenseits der Mondumlaufbahn vgl. *https://de.wikipedia.org/wiki/James-Webb-Weltraumteleskop*
- Ein 10 Kilometer langer unterirdischer Tunnel vgl. *https://de.wikipedia.org/wiki/Einstein-Teleskop*
- Das "ewige" Eis in der Antarktis vgl. *https://de.wikipedia.org/wiki/IceCube*

Nun kannst Du dir denken, warum es so wenig Röntgenteleskope gibt.

#### **Auftrag β: Mit Röntgenspektren die Gastemperatur bestimmen**

Vergleiche die Modellspektren mit dem Spektrum des Coma-Haufens, um die Gastemperatur im Coma-Haufen abzuschätzen. Die hier dargestellten Röntgenspektren (**Abb. 3** und **Abb. 4**) basieren auf Daten aus der Publikation von Migkas *et. al.* 2020 [1] und wurden mithilfe von HEAsoft/Xspec [2] erstellt. Sie unterscheiden sich nur in der Temperatur des heißen Gases. Das Modellspektrum, welches mit dem Coma-Spektrum übereinstimmt, hat also die gleiche Temperatur wie der Coma-Haufen.

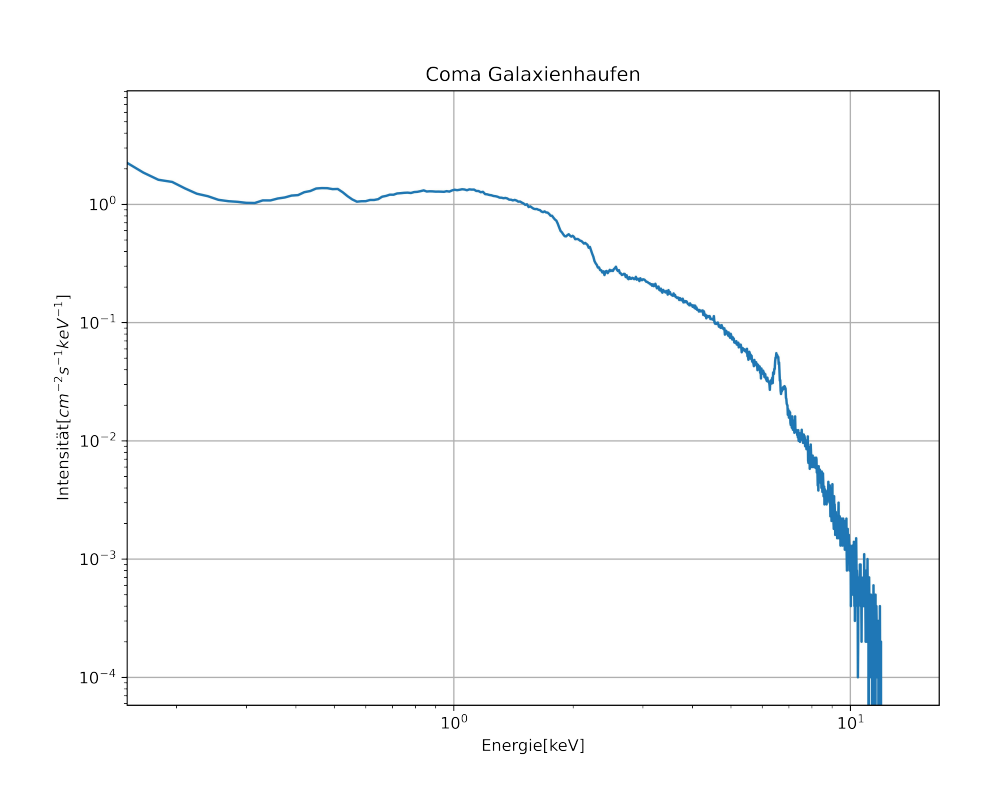

 $(k_B \cdot)T_{\text{Coma}} \approx \underline{\qquad}$  keV

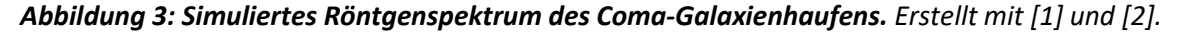

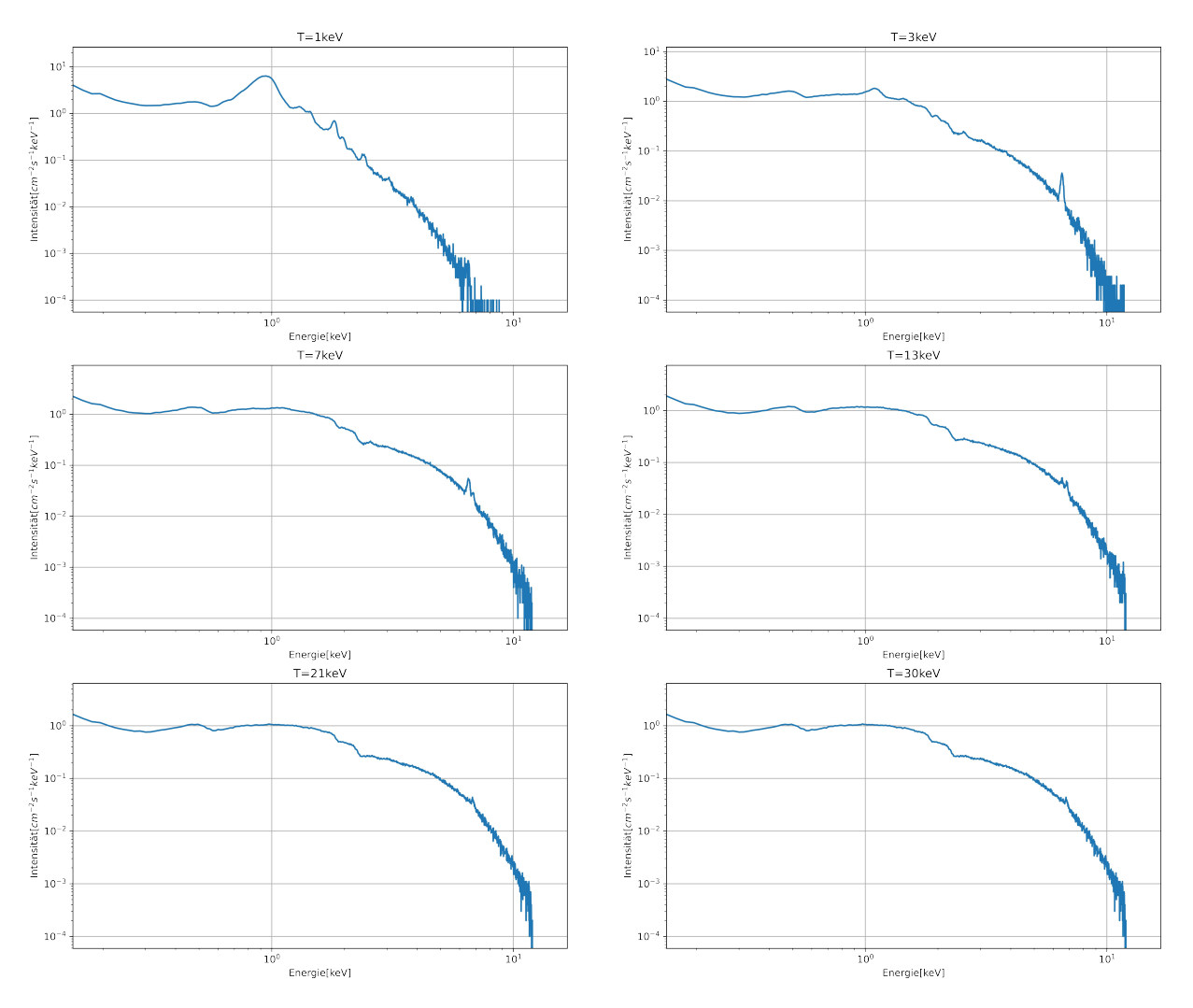

Abbildung 4: Modellspektren für die Gastemperaturen  $T = 1, 3, 7, 13, 21, 30 \text{ keV}$ . *Erstellt mit [1] und [2].*

#### **Auftrag γ: Zusammenhang von Masse und Röntgentemperatur herleiten**

Leite eine Formel für die Gesamtmasse  $M$  eines Galaxienhaufens in Abhängigkeit von dessen Radius  $r$  und der Temperatur T des Röntgengases her. Betrachte dazu Gasteilchen, die durchschnittlich 60 % der Masse eines Protons haben:  $m = 0.6$   $m<sub>n</sub>$ . Nutze den Virialsatz mit den Formeln für die thermische und die potentielle Energie aus der Einführung. Diskutiere folgende Gedankenexperimente:

- Wenn ein Galaxienhaufen bei gleichem Radius doppelt so viel Masse hat, ist das Röntgengas dann heißer oder weniger heiß?
- Braucht ein Galaxienhaufen mit halbem Radius mehr oder weniger Masse, wenn die Röntgentemperatur gleich ist?

Kontrollergebnis: 
$$
M = \frac{5 k_B T r}{m_p G}
$$

#### **Auftrag δ: Konstanten umrechnen**

Ersetze in Deiner Formel die Konstanten  $m_p G$  durch den untenstehenden Wert in praktischen Einheiten:

$$
\frac{1}{m_{\rm p}G}\approx 2.2\,\cdot\,10^7\frac{M_{\odot}}{\rm pc\,keV}
$$

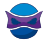

#### **Auftrag ε: Gesamtmasse bestimmen**

Setze nun die Werte für den Radius  $r_{\text{Coma}}$  und die Röntgentemperatur  $k_{\text{B}}T_{\text{Coma}}$  in die Formel ein.

$$
r_{\text{Coma}} = 1.3 \cdot 10^6 \text{ pc}
$$

$$
M_I = \underline{\qquad} M_{\odot}
$$

# **Gruppe II: Optische Spektroskopie**

In dieser Gruppe nutzt Du den optischen Dopplereffekt, um die Masse des Coma-Galaxienhaufens zu bestimmen.

#### **Erklärung des Dopplereffekts**

Die Sirene eines Krankenwagens, der auf Dich zufährt, hört sich höher an als eine Sirene, die sich von dir entfernt. Das beruht auf dem Dopplereffekt. Der gleiche Effekt tritt auf, wenn Du Licht betrachtest. Dies liegt an der Welleneigenschaft des Lichts. Anhand der Verschiebungen des charakteristischen Spektrums einer Galaxie kannst Du deshalb die Geschwindigkeit der Galaxie in Blickrichtung berechnen. Genau wie beim akustischen Dopplereffekt: Wenn Du die Tonhöhe der stehenden Sirene kennst, kannst Du aus der gemessenen Tonhöhe die Geschwindigkeit des Krankenwagens relativ zu dir bestimmen. Siehe auch: *https://www.leifiphysik.de/optik/wellenmodell-des-lichts/grundwissen/optischer-doppler-effekt*

#### **Auftrag a: Geschwindigkeitsdiagramm erstellen**

Für diesen Auftrag brauchst Du die Tabelle mit den Geschwindigkeiten der Galaxien im Coma-Haufen, die in verschiedenen Formaten auf der Website (*https://www.faszination.uni-bonn.de/dunkle-materie*) und im Anhang (s. S. 10, **Tab. 1**) zur Verfügung steht. Die Geschwindigkeiten wurden über den optischen Dopplereffekt gemessen und haben die Einheit Kilometer pro Sekunde.

Dein Auftrag besteht nun darin, mithilfe eines Programms wie z.B. Microsoft Excel aus den Daten ein Histogramm zu erstellen. Trage dazu auf der x-Achse die Geschwindigkeiten und auf der y-Achse die Anzahl der Galaxien auf. So wird die Geschwindigkeitsverteilung der Galaxien sichtbar.

#### **Auftrag b: Halbwertsbreite ablesen**

Bestimme die Halbwertsbreite der Geschwindigkeitsverteilung in Deinem Histogramm. Die Halbwertsbreite misst Du parallel zur x-Achse an der Stelle, wo die Kurve die Hälfte ihres maximalen y-Wertes erreicht. Auf Englisch heißt die Halbwertsbreite auch full width half maximum (FWHM).

 $v_{FWHM} = \_$  km/s

#### **Auftrag c: Zusammenhang von Masse und Geschwindigkeitsverteilung herleiten**

Leite eine Formel für die Gesamtmasse  $M$  eines Galaxienhaufens in Abhängigkeit von dessen Radius  $r$  und dem mittleren Geschwindigkeitsquadrat  $v^2$  der Galaxien her. Betrachte dazu eine einzelne Galaxie der Masse  $m$ . Nutze den Virialsatz mit den Formeln für die kinetische und die potentielle Energie aus der Einführung. Diskutiere folgende Gedankenexperimente:

- Wenn ein Galaxienhaufen bei gleichem Radius doppelt so viel Masse hat, sind die Galaxien dann schneller oder langsamer unterwegs?
- Braucht ein Galaxienhaufen mit halbem Radius mehr oder weniger Masse, wenn die Galaxien gleich schnell sind?

Kontrollergebnis: 
$$
M = \frac{v^2r}{G}
$$

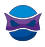

#### **Auftrag d: Geschwindigkeitsdispersion umrechnen**

Bevor Du aus der Geschwindigkeitsverteilung die Gesamtmasse bestimmen kannst, musst Du noch eine Umrechnung durchführen. Das hat zwei Gründe. Zum einen hast Du bei Auftrag b die Halbwertbreite  $v_{\text{FWHM}}$  bestimmt. Um den Virialsatz anzuwenden, benötigst Du allerdings die sogenannte Standardabweichung oder Geschwindigkeitsdispersion  $\sigma$ , die eng mit der Halbwertsbreite zusammenhängt, aber schwieriger abzulesen ist. Zum anderen können wir mit dem Dopplereffekt die Geschwindigkeiten nur in einer Dimension messen. Die Galaxien bewegen sich jedoch in allen drei Raumdimensionen.

Nutze die beiden folgenden Relationen, um die abgelesene, eindimensionale Halbwertsbreite  $v_{FWHM}$  in das dreidimensionale Geschwindigkeitsquadrat  $v^2$  umzurechnen:

 $v_{FWHM} \approx 2 \sigma$  und  $v^2 = 3 \sigma^2$ 

#### **Auftrag e: Gesamtmasse bestimmen**

Schreibe nun die Formel aus Auftrag c um, indem Du die Umrechnung aus Auftrag d nutzt. So erhältst Du eine Gleichung für die Gesamtmasse M in Abhängigkeit von der Halbwertsbreite  $v_{FWHM}$  der Galaxiengeschwindigkeiten und dem Radius  $r_{\text{Coma}}$  des Coma-Haufens. Setze die Werte ein und nutze die Gravitationskonstante in astrophysikalischen Einheiten.

$$
r_{\text{Coma}} = 1.3 \cdot 10^6 \text{ pc}
$$

$$
G \approx 4.3 \cdot 10^{-3} \text{pc} \frac{(\text{km/s})^2}{M_{\odot}}
$$

$$
M_{II} = \underline{\hspace{2cm}} M_{\odot}
$$

## **Abschlussdiskussion**

Diskutiere nun mit anderen Forschungsgruppen. Welche Masse hat der Coma-Haufen?

#### **Auftrag 4: Messwerte vergleichen**

Vergleiche die Ergebnisse der verschiedenen Beobachtungsmethoden.

$$
M_{\text{sichtbar}} = \underline{\hspace{1cm}} M_{\odot}
$$
\n
$$
M_{I} = \underline{\hspace{1cm}} M_{\odot}
$$
\n
$$
M_{II} = \underline{\hspace{1cm}} M_{\odot}
$$

Was fällt dir auf? Welche Werte ähneln sich? Welche weichen deutlich voneinander ab?

#### **Auftrag 5: Anteil der Dunklen Materie bestimmen**

Berechne den Anteil der Masse, die nicht sichtbar ist. Nimm dazu an, dass der Mittelwert von  $M_I$  und  $M_{II}$ der Gesamtmasse entspricht.

Der nicht sichtbare Massenanteil heißt Dunkle Materie. Diese Dunkle Materie sendet keine elektromagnetische Strahlung aus und wechselwirkt nur über die Gravitation mit anderer Materie. Somit

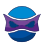

trägt die Dunkle Materie zur gesamten potentiellen Energie des Galaxienhaufens bei. Das heiße Gas und die Galaxien erfahren die Gravitation der Gesamtmasse – von der sichtbaren und der Dunklen Materie. In diesem Forschungsauftrag hast Du zwei verschiedene Methoden kennengelernt, die auf die Existenz Dunkler Materie hindeuten. Mithilfe des Virialsatzes konntest Du die unsichtbare, Dunkle Materie also doch aufspüren. Doch woraus besteht Dunkle Materie überhaupt? Welche anderen Beobachtungen kann sie erklären? Dies ist erst der Anfang einer großen Forschungsreise durch das Universum . . .

### **Anhang**

*Tabelle 1: Geschwindigkeiten von Galaxien im Coma-Haufen in km/s. Erstellt mithilfe der NASA/IPAC Extragalactic Database (http://ned.ipac.caltech.edu/) von Thomas Reiprich und Florian Pacaud, Universität Bonn.*

5061, 5118, 5126, 5410, 5569, 5613, 5631, 5713, 5714, 5732, 5848, 5922, 6064, 6082, 6136, 6137, 6196, 6200, 6210, 6317, 6359, 6396, 6411, 6417, 6439, 6488, 6504, 6505, 6507, 6537, 6538, 6554, 6626, 6629, 6650, 6659, 6693, 6709, 6710, 6711, 6717, 6784, 6811, 6812, 6815, 6817, 6832, 6841, 6878, 6892, 6892, 6960, 6984, 6992, 7092, 7108, 7125, 7140, 7160, 7166, 7188, 7188, 7247, 7248, 7249, 7306, 7317, 7401, 7493, 7512, 7546, 7569, 7586, 7601, 7604, 7619, 7650, 7679, 7704, 7732, 7756, 7788, 7807, 7811, 7837, 7843, 7887, 7896, 7904, 7972, 7980, 8116, 8135, 8286, 8311, 8434, 8940

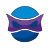

### **Wie geht es weiter?**

#### **Angebote für Schulklassen und Kurse:**

Im Anschluss an diesen Forschungsauftrag laden wir besonders interessierte Schulklassen und Kurse dazu ein, noch tiefer in die Materie einzusteigen. Wir freuen uns über eingereichte Erfahrungsberichte und Feedback zu diesem Forschungsauftrag. Dafür haben wir eine Kurzanleitung und weiterführende Informationen für Interessierte unter *https://www.faszination.uni-bonn.de/schule* veröffentlicht.

Nach Möglichkeit und Kapazität vermittelt das Argelander-Institut für Astronomie gemeinsam mit diversen Partner\*innen individuelle Angebote (z.B. *Meet a Scientist*) für einzelne Einreichungen, um die Faszination unseres Universums live zu erleben. Diese Follow-Up-Aktionen finden ab 2024 beispielsweise vor Ort an der Schule oder im Umfeld der Universität Bonn statt.

### **Literaturverzeichnis**

[1] K. Migkas *et. al.* "Probing cosmic isotropy with a new X-ray galaxy cluster sample through theiL/isubX/sub–iT/iscaling relation". In: Astronomy & Astrophysics 636 (Apr. 2020), A15. DOI: 10.1051/0004- 6361/201936602.

[2] Nasa High Energy Astrophysics Science Archive Research Center (Heasarc) "HEAsoft: Unified Release of FTOOLS and XANADU". In: Astrophysics Source Code Library, record ascl:1408.004. Provided by the SAO/NASA Astrophysics Data System (*https://ui.adsabs.harvard.edu/abs/2014ascl.soft08004N*).

### **Bildnachweise**

**Abbildung 1**: Abell 1689: A Galaxy Cluster Makes Its Mark (2008), Credit: X-ray: NASA/CXC/MIT/E.-H Peng et al; Optical: NASA/STScI. Abgerufen via Chandra X-Ray Observatory (*https://chandra.harvard.edu/photo/2008/a1689/*; letzter Zugriff: 13.07.2023). Image Use Policy (*https://chandra.harvard.edu/photo/image\_use.html*).

**Abbildung 2**: Kreuzworträtsel. Abbildung von Caroline Mannes, Universität Bonn.

**Abbildung 3**: Simuliertes Röntgenspektrum des Coma-Galaxienhaufens. Erstellt mit [1] und [2]. Abbildung von Vardan Nazaretyan, Universität Bonn.

**Abbildung 4**: Modellspektren für die Gastemperaturen  $T = 1, 3, 7, 13, 21, 30$  keV. Erstellt mit [1] und [2]. Abbildung von Vardan Nazaretyan, Universität Bonn.

**Icon Kopfzeile und Seite 1:** Dunkle Materie. Abbildung von Ulrike Syrakas, Universität Bonn.

**Icons Seite 1:** Uhr, Ausrufezeichen & Fragezeichen, Schere. Abbildungen von Lara Becker, Universität Bonn.

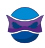

### **Impressum**

**"Dunkle Materie aufspüren"** – ein Forschungsauftrag für Schüler\*innen. Veröffentlichung der Rheinische Friedrich-Wilhelms-Universität Bonn im Rahmen des Wissenschaftsjahres 2023 "Unser Universum" als Beitrag zum Exponat "Dem Universum auf der Spur".

**Stand:** August 2023

#### **Herausgeber:**

**Rheinische Friedrich-Wilhelms-Universität Bonn** Regina-Pacis-Weg 3 53113 Bonn Telefon: +49 (0) 228 73-0 E-Mail: kommunikation@uni-bonn.de Internet: *https://www.uni-bonn.de*

Die Rheinische Friedrich-Wilhelms-Universität Bonn ist eine Körperschaft des öffentlichen Rechts. Sie wird durch den amtierenden Rektor gesetzlich vertreten. Der amtierende Rektor ist Prof. Dr. Dr. h. c. Michael Hoch.

Zuständige Aufsichtsbehörde: Ministerium für Kultur und Wissenschaft des Landes Nordrhein-Westfalen, Völklinger Straße 49, 40221 Düsseldorf.

Umsatzsteuer-Identifikationsnummer gemäß § 27 a Umsatzsteuergesetz: DE 122119125.

#### **Lizenzhinweis:**

Soweit nicht anders angegeben, unterliegt dieses Dokument einschließlich Texten und Abbildungen der Lizenz Creative Commons Namensnennung-Weitergabe unter gleichen Bedingungen 4.0 International (CC BY-SA 4.0, *https://creativecommons.org/licenses/by-sa/4.0/legalcode*).

Eine vereinfachte Fassung ist verfügbar unter *https://creativecommons.org/licenses/by-sa/4.0/deed.de*.

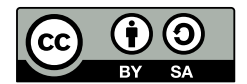

Ausgenommen von der Lizenz sind folgende Inhalte:

- **Abbildung 1**: Abell 1689: A Galaxy Cluster Makes Its Mark (2008), Credit: X-ray: NASA/CXC/MIT/E.-H Peng et al; Optical: NASA/STScI. Abgerufen via Chandra X-Ray Observatory (*https://chandra.harvard.edu/photo/2008/a1689/*; letzter Zugriff: 13.07.2023). Image Use Policy (*https://chandra.harvard.edu/photo/image\_use.html*).

#### **Zitiervorschlag:**

"Dunkle Materie aufspüren" – ein Forschungsauftrag für Schüler\*innen. Universität Bonn (Simon M. Dannhauer, Caroline Mannes, Vardan Nazaretyan, David Ohse, Thomas Reiprich); *https://www.faszination.uni-bonn.de/dunkle-materie*. CC BY-SA 4.0 (*https://creativecommons.org/licenses/by-sa/4.0/legalcode*).

#### **Download:**

*https://www.faszination.uni-bonn.de/dunkle-materie*